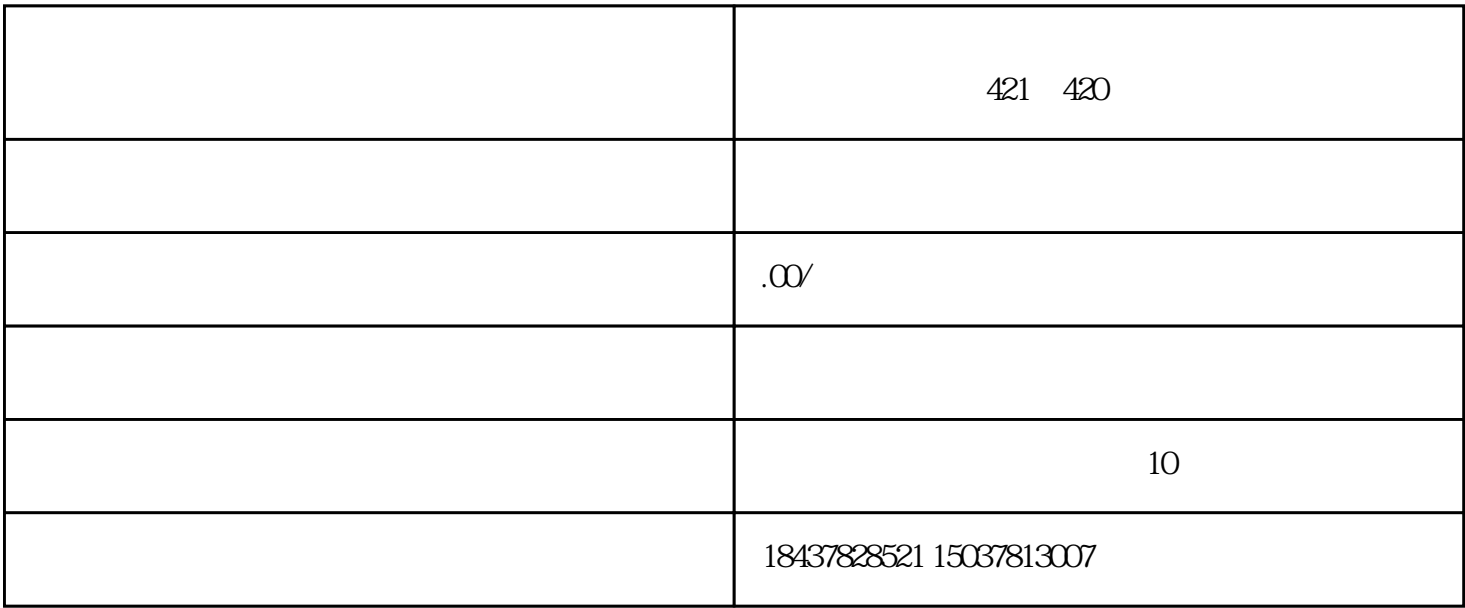

 $1$  P+Q

- 2 DELET+RESET
- 3 CAN+EOB

 $+$ CAN

 $(KND100M)$ 

ON RST DEL STR

ON RST

ON DEL RST

O -9999 START

O<br>START

- O -9999 DELET
- O<br>DELET
- $\frac{1}{2}$
- O -9999 INPUT
- O
INPUT
- EOB CAN